# **Ausgewählte Pakete und Klassen LATEX-Kurs der Unix-AG**

Thomas Fischer

07. Juli 2008

<span id="page-0-0"></span>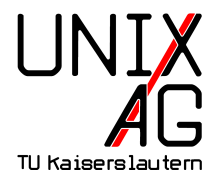

# **Einführung**

- $\triangleright$  LAT<sub>E</sub>X ist leicht erweiterbar mit externen Pakete und Klassen
- ▶ Die meisten Klassen sind bei einer LATEX-Distribution (MikTeX, ProTeXt, teTeX, TeX Live) enthalten
- $\triangleright$  Nachinstallation (falls überhaupt notwendig) abhängig von **Distribution**
- $\triangleright$  Alle Pakete und deren Dokumentation über CTAN verfügbar: <http://www.ctan.org>
- $\blacktriangleright$  Lokaler Mirror:

[ftp://ftp.mpi-sb.mpg.de/pub/tex/mirror/ftp.dante.](ftp://ftp.mpi-sb.mpg.de/pub/tex/mirror/ftp.dante.de/pub/tex/macros/latex2e/contrib) [de/pub/tex/macros/latex2e/contrib](ftp://ftp.mpi-sb.mpg.de/pub/tex/mirror/ftp.dante.de/pub/tex/macros/latex2e/contrib)

# **Akronyme:** acronym **I**

- $\triangleright$  Akronyme definieren (z. B. in Glossar-Abschnitt)
	- 1 \begin { acronym}
	- 2 \acro { TLA } { Three Letter Acronym }
	- <sup>3</sup> \end{ acronym }

<span id="page-2-0"></span>**TLA** Three Letter Acronym

- $\blacktriangleright$  Akronym aufrufen
	- 1 \begin { enumerate }
	- $2$  \ item \  $ac{ TLA }$
	- $3$  \ item \  $ac{TLA}$ }
	- <sup>4</sup> \end{ enumerate }
		- **1.** Three Letter Acronym [\(TLA\)](#page-2-0)
		- **2.** [TLA](#page-2-0)

# **Akronyme:** acronym **II**

```
1 \begin { enumerate }
```

```
2 \ item \ acf { TLA }
```

```
3 \ item \ acs { TLA }
```

```
4 \item \acl{TLA}
```

```
5 \item \acsp{TLA}
```

```
6 \end{ enumerate }
```

```
7 \ acresetall
```

```
8 \ ac { TLA } and more \ ac { TLA }
```

```
1. Three Letter Acronym (TLA)
```
**2.** [TLA](#page-2-0)

- **3.** Three Letter Acronym
- **4.** [TLAs](#page-2-0)

Three Letter Acronym [\(TLA\)](#page-2-0) and more [TLA](#page-2-0)

# **Algorithmen:** algorithms **I**

- **BEEX** Setzen von **Pseudo-Code** in LAT<sub>E</sub>X
	- $\rightarrow$  Pakete: algorithms, algorithm2e, algorithmicx
	- 1 \usepackage { algorithmic }
- $\blacktriangleright$  Einfache Anweisungen

```
1 \begin { algorithmic }
2 \ STATE $S \ leftarrow 0$
```
<sup>3</sup> \end{ algorithmic }

```
S \leftarrow 0
```
# **Algorithmen:** algorithms **II**

#### $\blacktriangleright$  If-Then-Else-Block

```
1 \begin { algorithmic }
```

```
2 \IF{$x<0$}} \STATE x \leq 0 \leftarrow 0$
```

```
3 \ELSIF {x$ is ungerade} \STATE x$+=$2$
```

```
4 \ ELSE [ andernfalls ] \ STATE $x \ leftarrow x+1$
```

```
5 \ ENDIF
```

```
6 \end{ algorithmic }
```

```
if x < 0 then
  r \leftarrow 0else if x is ungerade then
  x+=2
else {andernfalls}
  x \leftarrow x + 1end if
```
# **Algorithmen:** algorithms **III**

```
Require: n \geq 0Ensure: y = x^ny \leftarrow 1X \leftarrow xN \leftarrow nwhile N \neq 0 do
      if N is even then
          X \leftarrow X \cdot XN \leftarrow \frac{N}{2}else {N is odd}
         y \leftarrow y \cdot XN \leftarrow N - 1end if
   end while
```
# **Quellcode einbinden I**

listings ist ein LATEX-Paket zum Einbindung und Anzeigen von Quellcode von Java, C, Pascal, . . .

```
1 for i := maxint to 0 do
2 begin
3 { do nothing }
4 end ;
```

```
\lstset{language=Pascal}
\begin{lstlisting}
for i:=maxint to 0 do
begin
     { do nothing }
end;
\end{lstlisting}
```
# **Quellcode einbinden II**

- 1 \lstset { language = Pascal, basicstyle = \small, identifierstyle=,
- <sup>2</sup> keywordstyle =\ color { black }\ bfseries \ underbar ,
- <sup>3</sup> commentstyle =\ color { blue } , showstringspaces = false ,
- numbers=left, numberstyle=\tiny, stepnumber=2, numbersep =5 pt }

```
f o r i := maxint to 0 do
```

```
2 begin
```

```
{ do no thing }
```
<sup>4</sup> **end** ;

# **Quellcode einbinden III**

- $1 \ \text{listset} \{ \text{language=Pascal}, \text{literate} = \{ := \} \{ \{\$\ \text{gets \$}} \} \}$ { <=}{{ \$\ leq\$ }}1 { >=}{{ \$\geq\$ }}1 { < >}{{\$\ neq \$ }}1}
- if  $(i<=0)$  i := 1; if  $(i>=0)$  i := 0; if  $(i \le 0)$  i := 0;

```
_1 if (i<0) i \leftarrow 1;
2 \text{ if } (i>0) \text{ } i \leftarrow 0;3 if (i\neq 0) i \leftarrow 0;
```
#### **Dateien einbetten:** embedfile

- ► Einbetten von Dateien in PDF-Datei
	- $\triangleright$  Sinnvoll z. B. für .bib-Dateien oder zitierte Arbeiten
	- $\triangleright$  Keine Änderung am sichtbaren Dokument
	- $\rightarrow$  Ähnliches Paket: attachfile
	- 1 \embedfile { graphentheorie. bib }
- ► Verschiedene Optionen

<sup>1</sup> \ embedfile [ mimetype = plain / text , desc ={ Meine Literaturverweise zur Graphentheorie }]{ graphentheorie . bib }

#### **Lebenslauf I**

#### currvita Einfach gehalten, für deutsche Verhältnisse

Lebenslauf

Persönliche Daten

Axel Reichert Beethovenstr. 25 40233 Düsseldorf

Tel.: (02 11) 6 91 24 15

#### E-Mail: axel.reichert@gmx.de europecv Orientiert sich an Vorlage der Europäischen Union

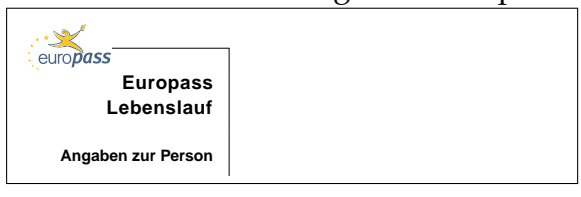

#### **Lebenslauf II**

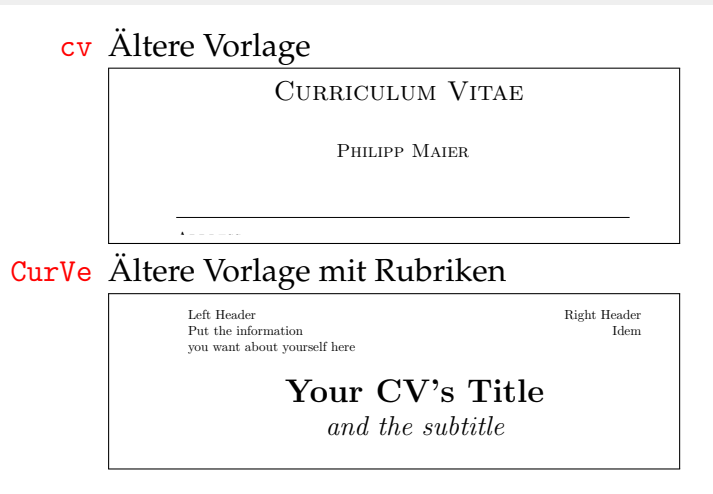

entry.

 $S_{\rm eff}$  is a matrix  $S_{\rm eff}$  and  $S_{\rm eff}$  and  $S_{\rm eff}$  economics,  $S_{\rm eff}$  and  $S_{\rm eff}$ 

#### **Lebenslauf:** europecv **I**

#### $\blacktriangleright$  Grundgerüst

- 1 \documentclass { europecy }
- <sup>2</sup> \ begin { document }
- <sup>3</sup> \ begin { europecv }
- <sup>4</sup> \end{ europecv }
- 5 \end { document }

▶ Optionen für documentclass-Befehle helvetica Helvetica-Schrift benutzen narrow Mit helvetica: Enge Schrift german Auf Deutsch (weitere Sprachen verfügbar) flagCMYK Bunte Europa-Flagge hinter Titel nologo Kein europass-Logo booktabs Spezielles Paket für Tabellen benutzen

### **Lebenslauf:** europecv **II**

#### $\blacktriangleright$  Persönliche Daten

- 1 \ecvname { Turing, Alan Mathison }
- 2 **\ecvnationality {British}**
- <sup>3</sup> \ ecvdateofbirth { June 23 , 1912}
- <sup>4</sup> \ ecvaddress { Bletchley Park , Bletchley , Milton Keynes, MK3 6EB}
- 5 **\ecvgender** {Male}

```
1 \begin {document}
2 \ begin { europecy }
3 \ ecvpersonalinfo
4 \end{ europecy }
5 \end {document }
```
# ${\bf Lebenslauf:}$  europecv  ${\bf III}$

#### $\blacktriangleright$  Sprachen  $\mathbf{F}$

- $\frac{1}{\epsilon}\begin{bmatrix} \texttt{devmother} \texttt{longue}[10pt] \texttt{[English]} \end{bmatrix}$
- <sup>2</sup> \ ecvlanguageheader {(\*) } will produce something similar to the following:
- <sup>3</sup> \ ecvlanguage { French }{\ ecvCOne }{\ ecvCTwo }{\ Mother tongue(s) **English** ecvBTwo }{\ ecvCOne }{\ ecvCTwo } Self-assessment **Understanding Speaking Writing**

 $\overline{\phantom{a}}$  and  $\overline{\phantom{a}}$  are description: independent user (B2). In description: in

- 4 \ecvlastlanguage{German}{\ecvATwo}{\ecvATwo}{\ ecvATwo}{\ecvATwo}{\ecvATwo}
- $\frac{1}{2} \sqrt{2 \cdot 2}$  **Common European Framework of A2 Basic user A2 Basic user A2 Basic user A2 Basic user A2 Basic user A2 Basic user A2 Basic user A2 Basic user A2 Basic user A2 Basic user A2 Basic user A2 Basic user A2 Ba**

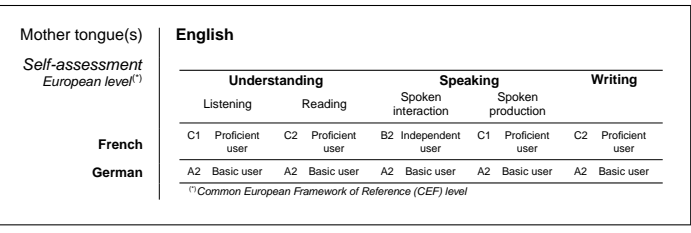

# **Briefe mit LATEX** I

letter Ursprüngliche Brief-Vorlage, für U. S.-Verhältnisse g-brief**,** g-brief2 Einfache Briefe auf deutsch scrlttr2 Brief-Klasse aus KOMA-Script (scrlettr veraltet) dinbrief Brief-Klasse nach DIN 676 und DIN 5008 tfbrief Eigene Briefklasse (<http://www.t-fischer.net/tfbrief/>)

### **Briefe mit LATEX II**

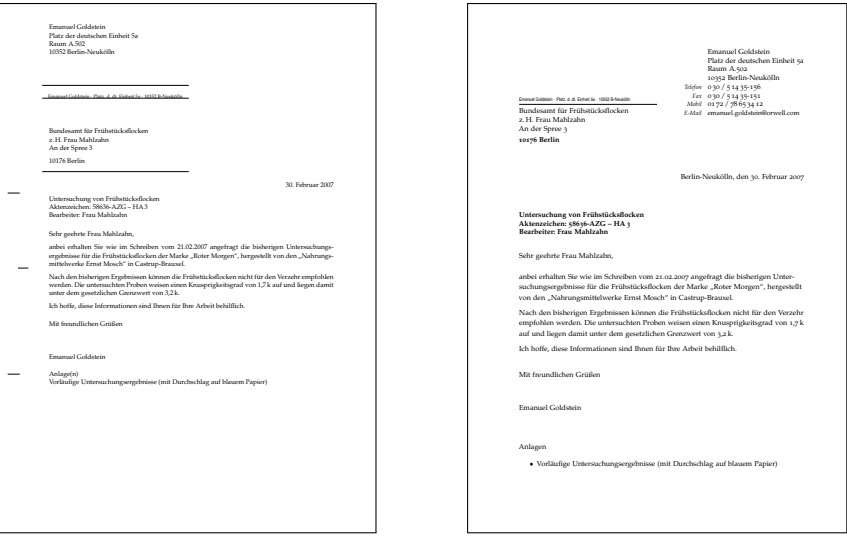

# **Beispiel-Brief mit** dinbrief **I**

```
1 \documentclass [a4paper, 11pt] {dinbrief}
```

```
2 \ usepackage { german }
```

```
3 \usepackage [T1] {fontenc}
```

```
4 \usepackage [utf8] {inputenc}
```

```
5 \ usepackage { mathpazo }
```

```
7 \ begin { document }
```

```
8 \subject { Untersuchung von Fr { "u} hst { "u} cksflocken }
```

```
9 \backaddress{Emanuel Goldstein $\cdot$ Platz. d. dt.
     Einheit 5a \cdot \cdot \cdot \cdot 10352 B-Neuk {"o}lln}
```

```
10 \signature { Emanuel Goldstein }
```

```
11 \ Datum {30. Februar 2007}
```

```
12 \ address { Emanuel Goldstein \\ Platz der deutschen
    Einheit 5a \hbox{\Omega} \10352 Berlin - Neuk{'o}lln}
```
<sup>13</sup> \ begin { letter }

### **Beispiel-Brief mit** dinbrief **II**

```
14 \{Bundesamt\ f\{''u\}r\ Fr\{''u\}hst\{''u\}ckstlocken\&\&\&\...Frau Mahlzahn \\ An der Spree 3\ par 10176 Berlin }
15 \opening { Sehr geehrte Frau Mahlzahn, }
16 anbei erhalten Sie wie im Schreiben vom 21.02.2007
    angefragt die bisherigen Unter \ - suchungs \ -
    ergebnisse f {" u } r die Fr {" u} hst {" u } cksflocken der
    Marke \glqq{}Roter Morgen\grqq, hergestellt von
    den \ glqq {} Nahrungs \ - mittel \ - werke Ernst Mosch \
    grqq {} in Castrup - Brauxel .
17 \closing {Mit freundlichen Gr {"u} {\ss}en}
```

```
18 \encl{Vorl{"a}ufige Untersuchungsergebnisse}
```

```
19 \end { letter }
```

```
20 \ end { document }
```
# **Beispiel-Brief mit** tfbrief **I**

```
1 \ documentclass { tfbrief }
```
- 2 \usepackage [utf8x] {inputenc}
- 3 \usepackage [T1] {fontenc}
- 4 \usepackage [ngerman] { babel }
- <sup>6</sup> \ settowidth {\ fromwidth }{ Platz der deutschen Einheit  $5a$

```
8 \fromname { Emanuel Goldstein }
9 \fromstreet [Platz, d, dt, Einheit 5a] { Platz der
    deutschen Einheit 5a\\Raum A.502}
10 \fromcity [B-Neuk {"o}lln] { Berlin - Neuk {"o}lln}
11 \fromcitycode {10352}
12 \frommobile \{01\, ,72\, ,/\, ,78\, ,65\, ,34\, ,12\}
```
13 \fromphone  $\{0\, \,30\, \,/\,5\, ,\,14\, \, ,\, 35-156\}$ 

# **Beispiel-Brief mit** tfbrief **II**

- 14 \fromfax $\{0\, \ 30\, \ 0\, \ 5\, \ 14\, \ 35 151\}$
- <sup>15</sup> \ fromemail { emanuel . goldstein@orwell . com }
- 16  $\frac{y}{\delta}$  fromcitycc {D}
- $17 \frac{\%}{\%}$  from country { Germany }
- <sup>19</sup> \ toname { Bundesamt f {" u } r Fr {" u} hst {" u } cksflocken \\ z  $\ldots$  H. Frau Mahlzahn }
- <sup>20</sup> \ tostreet { An der Spree 3}
- <sup>21</sup> \ tocity { Berlin }
- <sup>22</sup> \ tocitycode {10176}
- 23  $\mathcal{Z} \setminus \mathcal{Z}$  to citycc  $\{D\}$
- 24  $\mathcal{Z}$  to country { Germany }
- <sup>26</sup> \ date {30. Februar 2007}

### **Beispiel-Brief mit** tfbrief **III**

- <sup>27</sup> \ subject { Untersuchung von Fr {" u } hst {" u } cksflocken \\ Aktenzeichen: 58636-AZG -- HA\,3\\Bearbeiter: Frau Mahlzahn }
- <sup>28</sup> \ greeting { Sehr geehrte Frau Mahlzahn ,}
- <sup>29</sup> \ leave { Mit freundlichen Gr {" u }{\ ss} en }
- $30 \frac{\%}{\log 2}$  \ logo { \ includegraphics [height = 1 cm] { mycompany } }

```
32 \ begin { document }
```

```
33 \ begin { letter }
```
<sup>34</sup> anbei erhalten Sie wie im Schreiben vom 21.02.2007 angefragt die bisherigen Unter \ - suchungs \ ergebnisse f {" u } r die Fr {" u} hst {" u } cksflocken der Marke \glqq{}Roter Morgen\grqq, hergestellt von den \ glqq {} Nahrungs \ - mittel \ - werke Ernst Mosch \ grqq {} in Castrup - Brauxel . <sup>35</sup> \ end { letter }

# **Beispiel-Brief mit** tfbrief **IV**

- % if you like to have the attachment closer to the page bottom, enlarge the current page \ enlargethispage {1 cm }
- \ begin { attachment }
- \ item Vorl {" a } ufige Untersuchungsergebnisse
- \ end { attachment }
- \ end { document }

# **Projekt- und Diplomarbeiten I**

- ▶ Für Diplomarbeiten können Standardklassen wie scrartcl oder scrreprt benutzt werden
- ▶ Spezielle Klasse tuk1da bietet mehr Komfort
	- $\blacktriangleright$  Deckblatt
	- $\blacktriangleright$  Titelblatt mit allen relevanten Informationen
	- $\blacktriangleright$  Eidesstattliche Erklärung
	- $\blacktriangleright$  Danksagung
- <sup>I</sup> Verfügbar unter [http://dag.cs.uni-kl.de/people/](http://dag.cs.uni-kl.de/people/fischer/Diplomarbeitsvorlage.zip) [fischer/Diplomarbeitsvorlage.zip](http://dag.cs.uni-kl.de/people/fischer/Diplomarbeitsvorlage.zip)

### **Projekt- und Diplomarbeiten II**

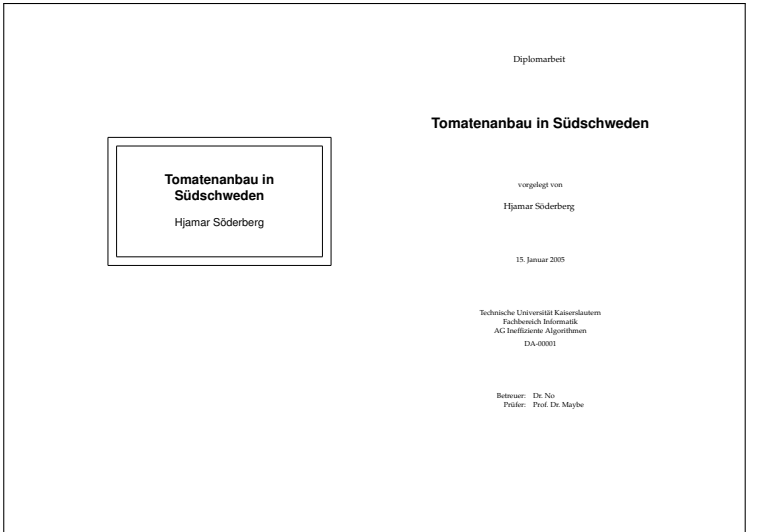

#### **Projekt- und Diplomarbeiten mit** tuklda **I**

```
1 \ date {15.~ Januar 2005}
2 \ subject { Diplomarbeit }
3 \ title { Tomatenanbau in S {" u } dschweden }
4 \ author { Hjamar S {" o } derberg }
5 \ authoremail { wahnsinn@informatik . tu - darmstadt . de }
6 \ authorid { Matr . - Nr . 123456}
7 \thesisid {DA - 00001}8 \department { Technische Universit { "a} t Kaisers lautern
    \\ Fachbereich Informatik \\ AG Ineffiziente
    Algorithmen }
9 \ supervisortitle { Betreuer :}
10 \ secondsupervisortitle { Pr {" u } fer :}
11 \supervisor{Dr. No}
12 \secondsupervisor{Prof. Dr. Maybe}
13 \place {Kaiserslautern}
14 \dedication{Ich danke mir selbst}
```
# **Projekt- und Diplomarbeiten mit** tuklda **II**

- 1 \begin { document }
- \ makecover
- \ maketitle
- \ makedeclaration
- \ makededication
- \ pagenumbering { roman }
- \ setcounter { page }{1}
- \ tableofcontents
- \ listoffigures
- \ listoftables
- \ cleardoublepage
- \ pagenumbering { arabic }
- \ chapter { Doktor Glas }
- $\in$ input { drglas }

# **Papiergröße und -ausrichtung:** vmargin **I**

- $\triangleright$  vmargin erlaubt die Manipulation von Seitengröße, -ausrichtung und -rändern
- Sollte eigentlich LATEX bzw. den Dokumentklassen überlassen werden
- $\blacktriangleright$  Papiergröße
	- 1 \setpapersize [landscape] {A4}
- ▶ Seitenränder (links, oben, rechts, unten, Höhe Kopfzeile, Abstand Kopfzeile–Text, Höhe Fußzeile, Abstand Fußzeile–Text)
	- <sup>1</sup> \ setmarginsrb {35 mm }{20 mm }{25 mm }{15 mm }{12 pt }{11 mm }{0 pt }{11 mm }
	- Ähnliche Befehle: setmargins, setmargnohf, . . .

# **Papiergröße und -ausrichtung:** geometry **I**

- $\blacktriangleright$  Textbreite festsetzen, mittig auf Papier
	- 1 \usepackage [text={9cm, 25cm}, centering] { geometry }
- $\blacktriangleright$  Rand festsetzen
	- 1 \usepackage [margin=2 cm] { geometry }
- ▶ Papiergröße: a4paper, letterpaper, screen, ...
- ▶ Ausrichtung: landscape, portrait
- $\blacktriangleright$  Textkörper:
	- 1 \usepackage [width=0.8\textwidth, includehead, includemp] { geometry }

### **Papiergröße und -ausrichtung:** geometry **II**

#### <sup>I</sup> Ränder:

- 1 \usepackage [hmargin=2cm, vmargin=2.5 cm] { geometry }
- <sup>2</sup> \ usepackage [ twoside , vcentering ]{ geometry }
- ▶ Treiber: Setzt im Ausgabeformat alle Parameter
	- 1 \usepackage [dvips] { geometry }
	- <sup>2</sup> \ usepackage [ pdftex ]{ geometry }

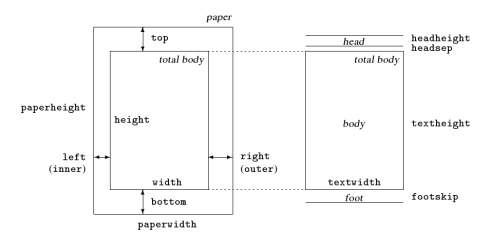

#### **Weitere Pakete und Klassen I**

afterpage führt Befehle am Ende der aktuellen Seite aus

```
1 \afterpage {\clearpage}
```
booktabs für schöne Tabellen

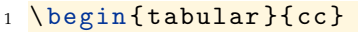

- <sup>2</sup> \ toprule Kopf 1 & Kopf 2 \\
- <sup>3</sup> \ midrule Inhalt 1 & Inhalt 2 \\
- <sup>4</sup> \ bottomrule

<sup>5</sup> \ end{ tabular }

Kopf 1 Kopf 2 Inhalt 1 Inhalt 2

#### **Weitere Pakete und Klassen II**

#### colortbl für bunte Tabellen

- $_1 \ \begin{array}{c} 1 \ \text{begin} \end{array}$
- $2$  Kopf 1 & Kopf 2 \\
- <sup>3</sup> \ rowcolor { green } Inhalt 1 & Inhalt 2 \\
- 4 Inhalt 3 & \cellcolor{cyan} Inhalt 4 \\
- <sup>5</sup> \ end{ tabular }

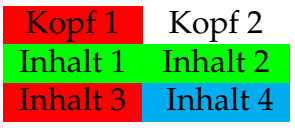

mathpazo Aktiviert die "Palatino"-Schrift für Text und Mathe-Modus

mathptmx Aktiviert die "Times"-Schrift für Text und Mathe-Modus

#### **Weitere Pakete und Klassen III**

#### rotating rotiert Text (praktisch für enge Tabellen)

```
1 \ \begin{array}{c} 1 \end{array} \begin{array}{c} \begin{array}{c} \end{array}2 \ \mathbf{3} \{ * \} \begin{pmatrix} 1 & 1 \\ 2 & 3 \end{pmatrix}Rotiert!\end{turn}} & Inhalt 1 \\
3 \& Inhalt 2 \vee4 \& Inhalt 3 \vee5 \ end{ tabular }
```
Rotiert! Inhalt 1 | Inhalt 2 | Inhalt 3

Für Abbildungen und Tabellen: sidewaysfigure und sidewaystable

#### **Weitere Pakete und Klassen IV**

#### sudoku setzt Sudoku-Puzzle

```
1 \begin { sudoku }
2 | | |3| |.
3 |1| | 1|4 | | | |4|.
5 | |2| | |.
6 \end{ sudoku }
```
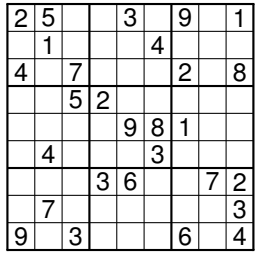

### **Weitere Pakete und Klassen V**

#### changebar erzeugt Balken am Seitenrand

- 1 \begin { changebar }
- <sup>2</sup> Hier steht Text
- <sup>3</sup> \ end{ changebar }

Farben möglichen mit Paket color oder xcolor

<sup>1</sup> \ cbcolor { red }

Breite kann geändert werden:

- $1 \ \delta$ <sup>1</sup>
- 2 \setlength {\deletebarwidth } {5pt }
- <sup>3</sup> \ setlength {\ changebarsep }{1 ex }

Spezielles Markierungszeichen:

1 **\cbdelete** 

#### **Weitere Pakete und Klassen VI**

ziffer passt den Mathematikmodus ans Deutsch an, indem das Leerzeichen hinter Kommas ggf. entfernt wird: *f*(*x*, *y*) und 3,1415

marginpar erzeugt Randnotiz am rechten Seitenrand:

1 \marginpar { Text muss korrigiert werden }

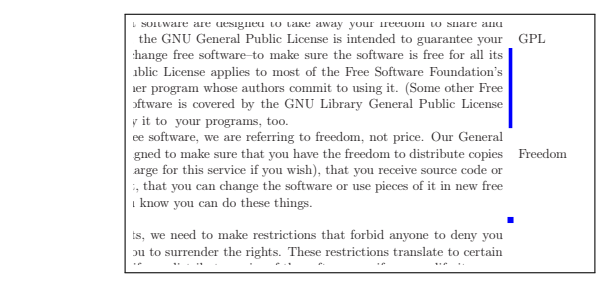

#### **Weitere Pakete und Klassen VII**

- **nag** Kontrolliert den LATEX-Code auf veraltete Verhaltensweisen
	- 1 \usepackage [12tabu, orthodox, abort] { nag }

l2tabu Warnt vor Befehlen aus l2tabu (z. B. veralteten Befehlen, fehlendem caption in figure, . . . ) orthodox Warnt bei technisch korrekten Befehlen mit unerwarteten Auswirkungen (z. B. Schriftgrößen als Umgebungen) abort Bricht LATEX-Lauf bei Fehler ab

#### **Weitere Pakete und Klassen VIII**

**nicefrac** Schöne Brüche im Text. Zum Vergleich einmal "konventionell"  $(\frac{22}{7})$  und einmal mit nicefrac (22/7)

> 1 Zum Vergleich einmal ,, konventionell'' (\$\  $frac{22}{7)}$  and einmal mit \texttt{ nicefrac} (\$\nicefrac {22}{7}\$)

**quotmark** Einheitliche Anführungszeichen abhängig von Sprache: "Hat er gesagt , Ich bin hier'?"

1 \tqt {Hat er gesagt \tqt {Ich bin hier }?}

**wallpaper** Hintergrundbild/Wasserzeichen, funktioniert nicht mit beamer

**sciposter** Dokumentklasse für Konferenzposter

#### **Weitere Pakete und Klassen IX**

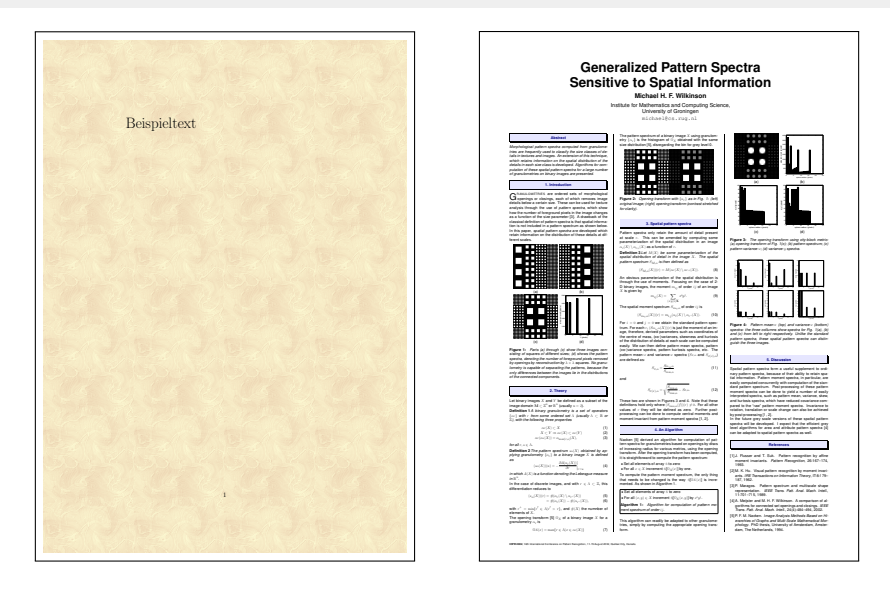